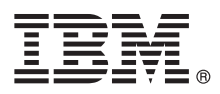

# Краткое руководство по началу работы

## В этом руководстве приведены инструкции по началу работы с IBM MQ версии 9.1.

Национальные версии: На диске DVD Quick Start можно найти версии краткого руководства по началу работы на других языках в формате PDF.

## Обзор продукта

IBM<sup>®</sup> MQ - это эффективное промежуточное программное обеспечение обмена сообщениями, призванное упростить и ускорить интеграцию различных приложений и бизнес-данных между несколькими платформами. IBM MQ обеспечивает гарантированный. безопасный и надежный обмен информацией между приложениями, системами, службами и файлами путем отправки и приема сообщений с помощью очередей сообщений. Такой подход позволяет упростить создание и обслуживание бизнес-приложений. Предлагается универсальный обмен сообщениями с широким спектром предложений, учитывающих особенности обмена сообщениями на уровне предприятия. Поддерживается развертывание в разных средах, включая локальные, облачные и гибридные среды.

IBM MQ поддерживает различные интерфейсы прикладных программ (API), включая интерфейс очередей сообщений (MQI), службу сообщений Java™ (JMS), .NET, IBM MQ Light, MQTT и API REST обмена сообщениями.

#### Шаг 1: Получение программного обеспечения и доступ к документации

- Данный продукт включает следующие компоненты:
- Диск DVD Quick Start Guide содержит данное руководство по началу работы на английском и других национальных языках.
- Диск DVD для каждой поддерживаемой платформы, содержащий код для динамических компонентов и другие необходимые продукты.

Если продукт загружен из IBM Passport Advantage, дополнительная информация приведена в разделе Загрузка IBM MQ версии 9.1. (http://www.ibm.com/support/docview.wss?uid=swq24042009) и на веб-сайте Passport Advantage и Passport Advantage Express (http://www.ibm.com/software/passportadvantage/).

Документация по продукту для всех поддерживаемых версий IBM MQ доступна в справочной системе IBM Knowledge Center (https://www.ibm.com/support/knowledgecenter/SSFKSJ). В частности, документация по продукту IBM MQ версии 9.1 доступна в справочной системеIBM Knowledge Center (http://www.ibm.com/support/ knowledgecenter/SSFKSJ 9.1.0/com.ibm.mg.helphome.v91.doc/WelcomePagev9r1.htm).

Документация содержит информацию о поддержке и обслуживании.

Инструкции по работе с MQ Explorer доступны в MQ Explorer и в документации по продукту.

Шаг 2: Проверка конфигурации системы и аппаратного обеспечения

Сведения о требованиях к аппаратному и программному обеспечению для всех поддерживаемых платформ приведена на веб-странице Системные требования (http://www.ibm.com/support/docview.wss?&uid=swg27006467).

## Шаг 3: Обзор архитектуры установки

IBM MQ поддерживает как простые архитектуры на основе одного администратора очередей, так и более сложные сети администраторов очередей. Дополнительная информация о планировании архитектуры IBM MQ приведена в разделе Планирование в документации по продукту в справочной системе IBM Knowledge Center (https://www.ibm.com/support/knowledgecenter/en/SSFKSJ 9.1.0/com.ibm.mg.pla.doc/q004690.htm).

Ссылки на дополнительную информацию приведены в разделе Информационный план IBM MQ в справочной cucreme IBM Knowledge Center (http://www.ibm.com/support/knowledgecenter/en/SSFKSJ 9.1.0/com.ibm.mg.pro.doc/ q123810 .htm).

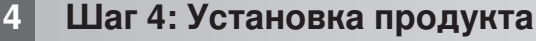

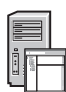

Инструкции по установке IBM MQ на всех поддерживаемых платформах, а также сведения о требуемой аппаратной и программной конфигурации, приведены в разделе Установка в документации по продукту в справочной системе IBM Knowledge Center (https://www.ibm.com/support/knowledgecenter/en/SSFKSJ 9.1.0/ com.ibm.ma.ins.doc/g008250 .htm).

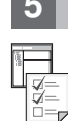

# Шаг 5: Начало работы

В сценарии Начало работы в разделе Сценарии документации по продукту в справочной системе IBM Knowledge Center (https://www.ibm.com/support/knowledgecenter/en/SSFKSJ\_9.1.0/com.ibm.mq.sce.doc/ q004360 .htm) описано начало работы с IBM MQ в системе Microsoft Windows. Он позволяет новым пользователям быстро начать работать с продуктом IBM MQ.

В других сценариях рассмотрены процедуры настройки продукта и работы с ним. Сценарии содержат ссылки на другие материалы, помогающие получить общее представление о возможностях продукта.

#### Дополнительная информация

За дополнительной информацией о IBM MQ обратитесь к следующим ресурсам:

Часто задаваемые вопросы IBM по долговременной поддержке и непрерывной доставке Начиная с IBM MQ версии 9.0 в IBM MQ введена модель поддержки постоянной доставки (CD). После выхода начального выпуска новой версии новые функции и расширения выпускаются в виде дополняющих обновлений с теми же версией и выпуском. Кроме того, для развертывания будут доступны выпуски долговременной поддержки, содержащие только исправления защиты и дефектов. Дополнительная информация приведена в разделе IBM MQ: часто задаваемые вопросы по долговременной поддержке и постоянной доставке (http://www.ibm.com/support/ docview.wss?uid=swg27047919).

#### Файл readme продукта, доступный в сети

Последняя версия файла readme продукта доступна на веб-сайте файлов readme продукта IBM MQ (http://www.ibm.com/support/docview.wss?rs=171&uid=swg27006097).

#### **Информация о поддержке IBM**

Информация о поддержке доступна на следующих ресурсах:

- Веб-страница службы поддержки IBM (https://www.ibm.com/support/home/)
- IBM Support Assistant (http://www.ibm.com/software/support/isa/)
- Каналы службы технической поддержки облачных сред в социальных сетях (http://www.ibm.com/ support/docview.wss?uid=swg21410956#2

IBM MQ Version 9.1 Licensed Materials - Property of IBM. © Copyright IBM Corp. 2006, 2018. U.S. Government Users Restricted Rights - Use, duplication or disclosure restricted by GSA ADP Schedule<br>Contract with IBM Corp. IB важные полности при полности и полности и при полности и при применении и полности при применении и при примен<br>В дегистрированных во многих юрисдикциях по всему миру. Јача и все товарные знаки и змблемы на основе Java явл товарными знаками IBM или других фирм. Текущий список торговых знаков IBM доступен на странице "Информация об авторских правах и товарных знаках" (www.ibm.com/legal/copytrade.shtml).

Кол излелия: CE4I GMI

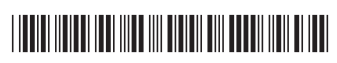